#### <<AutoCAD 2011

 $<<$ AutoCAD 2011  $>>$ 

- 13 ISBN 9787111338376
- 10 ISBN 7111338375

出版时间:2011-5

作者:舒飞//郭浩

页数:492

PDF

更多资源请访问:http://www.tushu007.com

# $<<$ AutoCAD 2011 $>>$

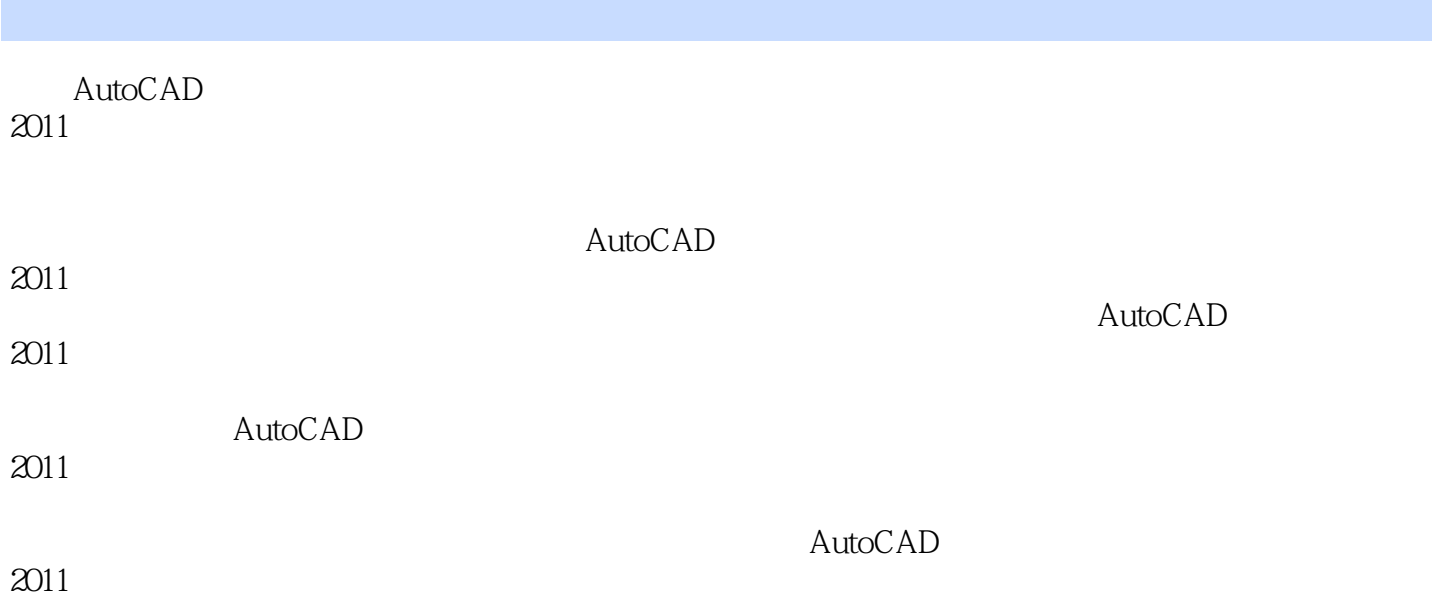

#### <<AutoCAD 2011

 $1$  $1$ 1.1 AutoCAD 2011  $1.1.1$  $1.1.2$  $1.1.3$  $1.1.4$  $1.1.5$  $1.2$ 1.3 AutoCAD 2011  $1.31$  $1.32$ 1.4 AutoCAD 2011  $1.4.1$  $1.42$  $1.43$  $1.5$  $1.5.1$  $1.5.2$ 1.5.3  $1.54$  $1.5.5$  $1.56$  $1.5.7$  $1.5.8$  $1.5.9$  $1.5.10$  $1.5.11$  $1.5.12$  $1.5.13$  $1.5.14$  $2^{\degree}$  $2.1$  $21.1$  $21.2$  $21.3$  $21.4$  $21.5$  $21.6$  $21.7$  $21.8$ 

# <<AutoCAD 2011

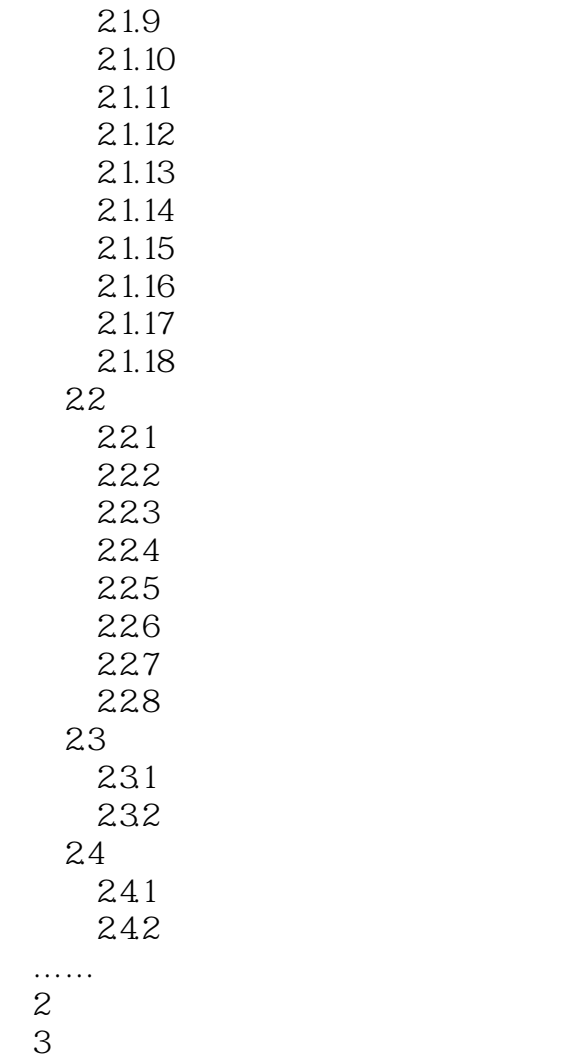

 $3$ 

 $\overline{A}$ 

*Page 4*

a. tushu007.com

### $<<$ AutoCAD 2011 $>>$

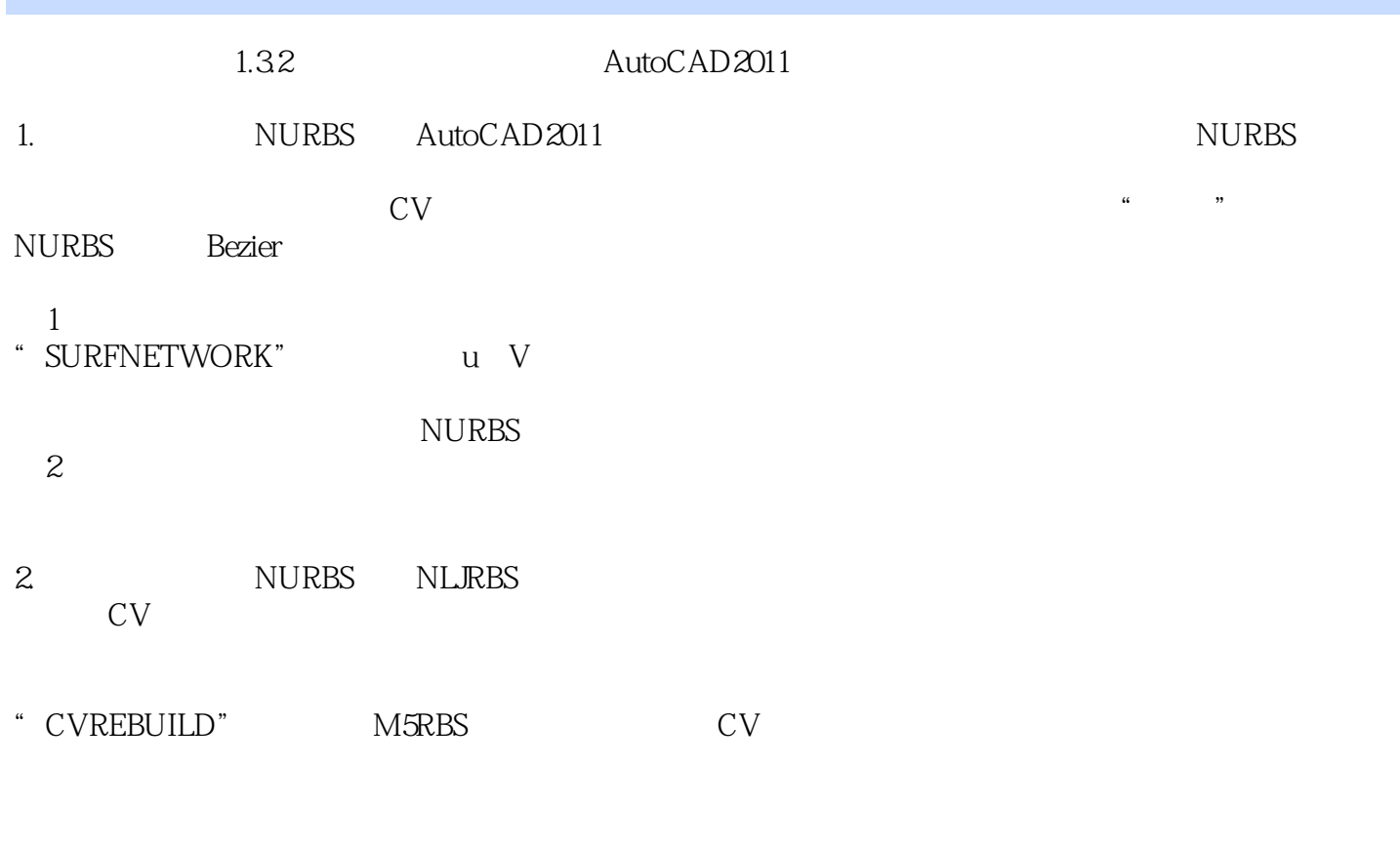

 $\alpha$ 

NURBS \* SIJRFTRIM" \* SLJRUNTRIM"

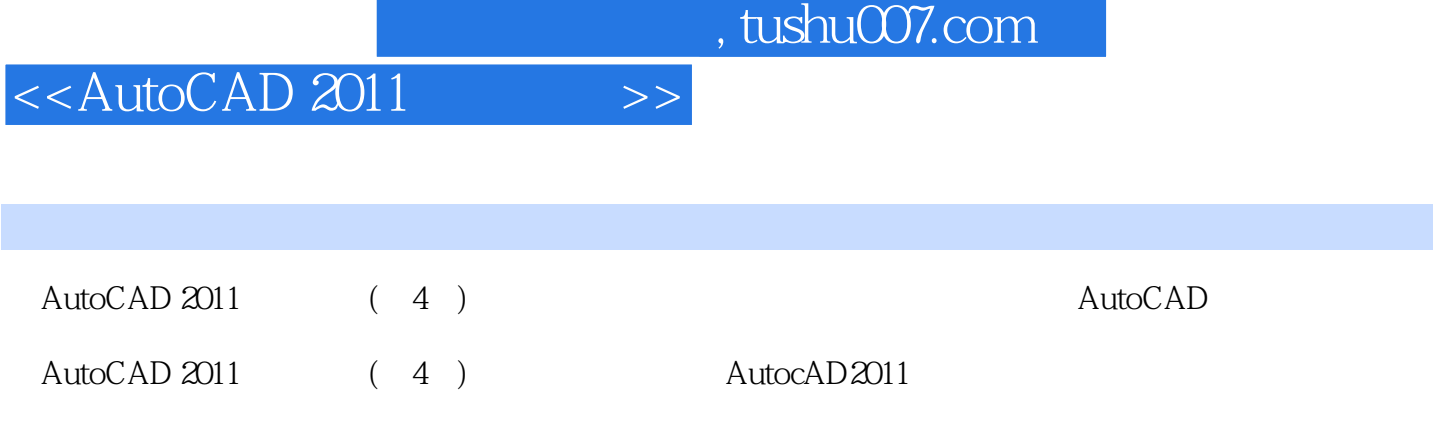

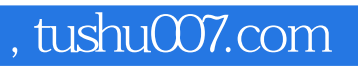

## $<<$ AutoCAD 2011 $>>$

本站所提供下载的PDF图书仅提供预览和简介,请支持正版图书。

更多资源请访问:http://www.tushu007.com